## **CAN** Newsletter Online

INDUSTRIAL COMMUNICATION CREATOR

## **Unifying separate tools into one for all**

**Port is launching an industrial communication creator tool. It unifies the company's supported technologies CANopen, Profinet, Ethernet/IP (DLR), Ethercat, and CC-Link IE TSN in one Eclipse-based runtime.**

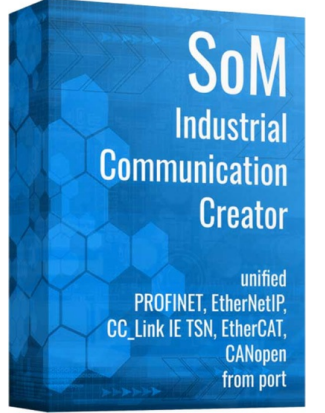

(Source: Port)

Post said that they are increasingly focusing its activities on the range of semiconductor-independent real-time multiprotocol solution. The stacks, resp. protocol libraries for CANopen, Profinet, Ethernet/IP, Ethercat, and CC-Link IE TSN have already been combined under the technology roof of the "Goal middleware". Now the company has also combined its range of design tools into an Eclipse-based toolchain – with a new name called "Industrial Communication Creator". This unifies the former separate tools into one tool for all.

The tool supports customers in the design phase. Due to its handling, this tool leads to a shortening of the design in phase and thus to significant cost reductions, explained the company. The tool does not only speed up the development process, it is as well a way to create a repeatable documentation of the engineers activities. In case another engineers need to take over the activities – there is a source documenting what has been done.

Especially for CANopen and Ethercat, customers will find the very same functionality as in the previously used design-tools. Newly supported platforms will be included by adding plugin files in the corresponding directory – no new version needs to be

installed. These plugin files are provided in the corresponding driver directory in the customers download portal site.

The creator supports also the SOM (system-on-module) modules from Port and the RJ45 modules from Renesas. Customers are now able to integrate and use the tool in automated build systems and include the project files into code repositories.

This product can run with the regular GUI (graphical user interface) but as well as "headless". For the "headless" mode an executable without GUI is available, which processes the project file with library, creating the corresponding output. This will help to run the tool in automated build systems. Further there is an option to create the project file parallel in XML format. This XML-file can be parsed and archived and handled in regular code repositories. According to the company, the possibilities for importing and exporting object information have been expanded and improved.

© CAN Newsletter Online - 2021-04-22 - www.can-newsletter.org